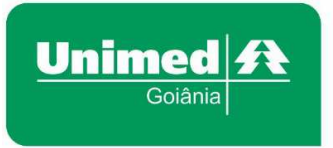

www.unimedgoiania.coop.br Praça Gilson Alves de Souza, nº650 (T-7 esq. c/T-1) 74210-250 - Setor Bueno - Goiânia - GO T. (62) 3216-8000 / 0800 542 8008 F. (62) 3216-8048 / 3216-8049

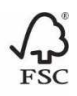

*Assunto: Consulta e Atendimento Ambulatorial/* **carta 2 Goiânia, 10 de maio de 2017.** 

Prezados (as) Colegas,

**CI N.º 010/2017 – DRC** 

A **UNIMED GOIÂNIA COOPERATIVA DE TRABALHO MÉDICO**, dando sequência às orientações sobre a implantação do SISTEMA DE GESTÃO UNIMED (SGU) - Módulo AUTORIZAÇÃO, que no dia 12/5/2017, entrará em vigor, informa:

# **ORIENTAÇÕES PARA ATENDIMENTOS DE CONSULTÓRIO E AMBULATORIAL**

### **1. LISTA DE PROCEDIMENTOS LIBERADOS DO ENVIO DE GUIAS**

Como já é do conhecimento de todos os médicos cooperados e da rede prestadora, há no Portal Unimed (www.unimedgoiania.coop.br) uma lista de procedimentos com seus respectivos códigos, liberada da apresentação da guia para o pagamento, devido não haver vinculação de despesas, desde que os procedimentos tenham sido solicitados, autorizados e executados via Sistema Autorizador Unimed.

Quando houver atendimento na forma de "contingência" através de guia ou autorização via Central, a apresentação da guia será necessária para o pagamento.

**NOTA:** Essa lista pode sofrer alterações a qualquer momento, por isso, fiquem atentos quanto à sua atualização no Portal Unimed.

# **2. SERVIÇOS FORA DA LISTA (Item 1)**

O faturamento ainda permanecerá da mesma forma (sistema antigo, regras antigas). Por esta razão, é necessário faturar a produção por meio eletrônico e fazer a apresentação das guias (quando houver) e da CAPA DE PROTOCOLO ELETRÔNICO (para baixa do arquivo), para validação dos serviços pré-liberados e a inclusão dos complementos (medicamentos, materiais e taxas) pelo sistema antigo (pagamento).

#### **3. ATENDIMENTOS DE URGÊNCIA EM PRONTO SOCORRO:**

A Unimed Goiânia permite que o pagamento da consulta de urgência seja direcionado à pessoa jurídica (hospital). A exigência é quanto aos preenchimentos corretos dos campos "nome do profissional executante" e quanto ao faturamento para "o contratado executante".

O direcionamento do pagamento é feito com a inserção dos **"dados do contratado executante"** de forma correta, independentemente de ser uma pessoa física ou jurídica a receber.

Será sempre solicitada pelo login (acesso) do hospital em que o atendimento esteja sendo realizado.

Ao realizar o cadastro de um prestador externo (médico não cooperado), o sistema manterá armazenado no banco de dados, os dados informados para uso comum de todos, por isso, a importância de o fazer corretamente.

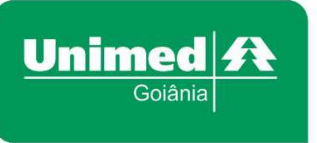

www.unimedgoiania.coop.br Praça Gilson Alves de Souza, nº650 (T-7 esq. c/T-1) 74210-250 - Setor Bueno - Goiânia - GO T. (62) 3216-8000 / 0800 542 8008 F. (62) 3216-8048 / 3216-8049

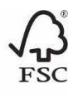

**NOTA:** A Consulta de Urgência somente deverá ser finalizada após a conclusão do atendimento, ou seja, quando o médico der alta ao paciente ou o encaminhar para internação hospitalar, visto que ao finalizar a guia não será possível realizar solicitações partindo desse atendimento.

### **4. SERVIÇOS COMPLEMENTARES - SEM PROCEDIMENTO PRINCIPAL**

Para os serviços complementares abaixo (não há remuneração de código principal do rol de procedimentos), mas para serem pagos faz-se necessária uma autorização prévia. Por essa razão e para não gerar uma consulta de urgência (desnecessária), a Unimed liberou esses códigos para serem usados na solicitação destes serviços, sendo que:

**a.** A taxa será utilizada na solicitação dos serviços e depois no faturamento (a taxa de curativo é remunerada).

#### **Curativo (comum):**

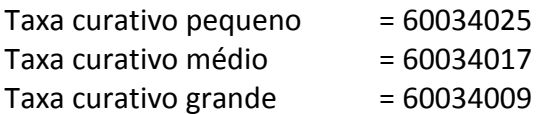

**b.** A taxa será utilizada na solicitação dos serviços abaixo e depois no faturamento dos mesmos, contudo a taxa (código 60033746) terá o valor (simbólico) de R\$ 0,01, apenas para manter o código ativo e permitir os trâmites na solicitação e no faturamento das despesas:

**Taxa de aplicação** = 60033746 Heparinização **HGT** Hidratação venosa Lavagem gástrica Medicação Retirada de pontos Troca de sonda

#### **5. PROCEDIMENTOS COM DESPESAS PAGAS NA FORMA DE PACOTE**

A planilha de pacotes está disponível no Portal da Unimed Goiânia: www.unimedgoiania.coop.br. Para o novo sistema foram realizados alguns ajustes nos pacotes, buscando uma melhor forma de se trabalhar, conforme detalhamento a seguir:

#### **Automatização da solicitação do pacote:**

O Sistema Autorizador Unimed incluirá de forma automatizada o código do pacote, quando houver na planilha de pacotes situações em que haja para o **procedimento principal (único), apenas um código de pacote.** Essa situação poderá ser identificada na planilha de pacotes, contida no Portal Unimed.

#### **Inclusão do código do pacote pela Unimed Goiânia (auditoria):**

Se existir na solicitação médica procedimentos múltiplos do Rol (a partir de dois procedimentos), mesmo que haja apenas um código de pacote relacionado a esses procedimentos, a solicitação

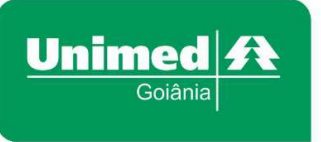

www.unimedgoiania.coop.br Praça Gilson Alves de Souza, nº650 (T-7 esq. c/T-1) 74210-250 - Setor Bueno - Goiânia - GO T. (62) 3216-8000 / 0800 542 8008  $F(62)$  3216-8048 / 3216-8049

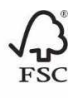

será direcionada para a Unimed Goiânia via sistema autorizador unimed, que fará a inclusão do código do pacote, correspondente aos procedimentos, e dará seguimento a autorização.

Quando existir procedimento (s) com despesas pagas na forma de pacote, e ainda existir, OPMEs fora do pacote, a solicitação de autorização será direcionada à Unimed Goiânia via sistema autorizador unimed, que fará a inclusão do pacote correspondente ao (s) procedimentos (s), e dará seguimento a autorização.

# **6. TRATAMENTO POR SESSÃO (TERAPIAS E REABILITAÇÕES)**

Os tratamentos por sessão (terapias e reabilitações) quando solicitados, passarão por avaliação da Unimed (cobertura/limite contratual e diretrizes da ANS), para então serem autorizados com base em suas respectivas regras.

- a. Após liberação, a secretária/atendente imprimirá a guia no padrão TISS para que na primeira sessão, no momento em que a guia for capturada, possa colher a assinatura do beneficiário na guia (documento físico), nas situações em que houver necessidade.
- b. A execução no sistema autorizador será por sessão, que abaterá cada sessão realizada do saldo autorizado, até se encerrar todas as sessões contidas (autorizadas) na guia e/ou o médico der a alta da terapia/reabilitação. O mesmo critério valerá para as guias em papel, ou seja, datar e assinar a cada sessão realizada (coincidindo com a realização do sistema).

### **FATURAMENTO:**

**Despesas do tratamento por sessão** – quando houver despesas por sessão, estas deverão ser adicionadas na data de sua utilização, junto ao serviço principal.

**Apresentação** – faturar de uma única vez na guia todas as sessões realizadas consideradas concluídas e/ou de alta de tratamento (o saldo existente será descartado).

Atenciosamente,

**UNIMED GOIÂNIA COOPERATIVA DE TRABALHO MÉDICO** 

z Amorim Can

Diretor de Auditoria Médica